## **Stairville DMX-Master <sup>1</sup> (168962)**

**all chases (alle Chases lˆschen):**

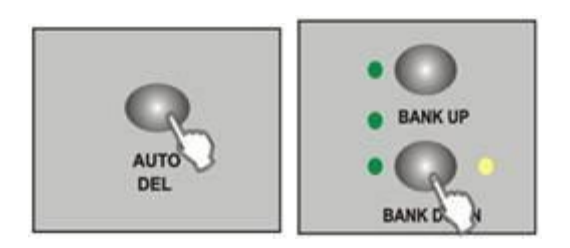

Power off the unit. Press and hold the Auto/Del and Bank Down buttons at the same<br>time while switch on. All chases will be deleted.<br>(Gerät ausschalten. Auto/Del und Bank Down gleichzeitig drücken und das Gerät anschalten. time while switch on. All chases will be deleted.

(Gerät ausschalten. Auto/Del und Bank Down gleichzeitig drücken und das Gerät anschalten. Alle Chases wurden gelsöcht.)

 **all scenes - this will reset all DMX channel to <sup>0</sup> (Alle Szenen lˆschen, dies alle DMX Kan‰le auf 0):**

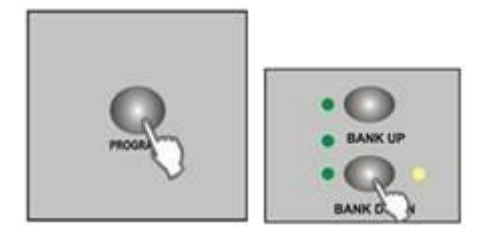

Power off the unit. Press and hold down the Program and Bank Down buttons at a<br>time while switch on. All scenes and chases would be cleared.<br>(Gerät ausschalten. Program und Bank Down gleichzeitig drücken und das Gerät ansc time while switch on. All scenes and chases would be cleared. (Gerät ausschalten. Program und Bank Down gleichzeitig drücken und das Gerät anschalten. Alle Szenen und Chases sind nun gelöscht)

 **all the DMX channel/reverse channel on the scanners (Alle Kanal / Reverse**- **einstellungen**e DMX channel/re<br>zurüchsetzen):

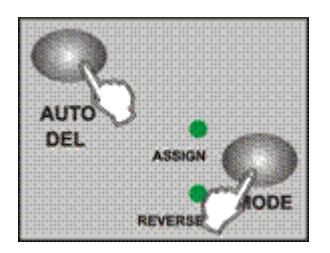

Power off the unit. Press the Mode and Auto/Del buttons at a time while switch on. All LEDs should flash briefly, indicating all assigned or reversed DMX channel are<br>cleared.<br>(Gerät ausschalten. Mode und Auto/Del gleichzeitig drücken und das Gerät anschalten. Alle LEDs cleared.

(Gerät ausschalten. Mode und Auto/Del gleichzeitig drücken und das Gerät anschalten. Alle LEDs<br>sollten kurz blinken. Dies zeigt das alle Channel-Reverse Funktionen zurückgesetzt wurden.)